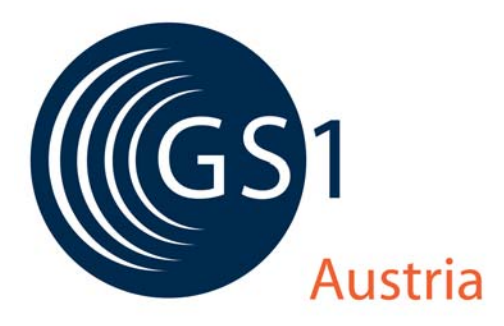

# **Nachrichtendefinition RECADV (Wareneingangsmeldung) Pressevertrieb ECR 2002 V 1.2**

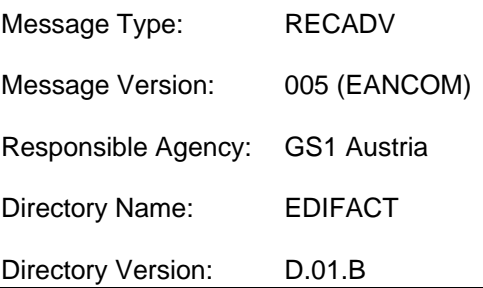

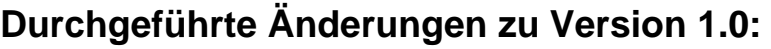

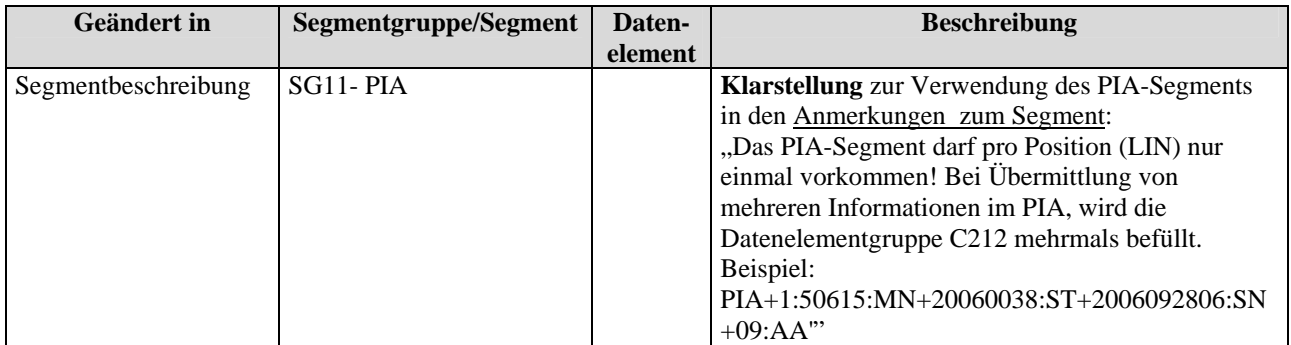

# **Durchgeführte Änderungen zu Version 1.1:**

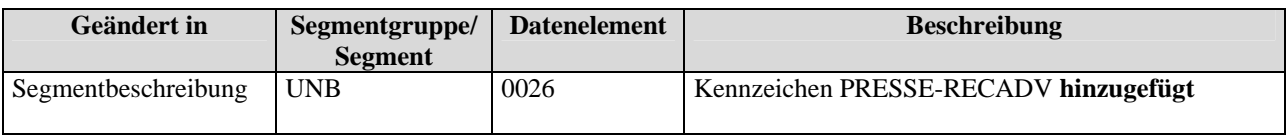

# **Einleitung**

Diese Anwendungsempfehlung beschreibt die elektronische Wareneingangsmeldung (RECADV), die im Falle einer Abweichung der gelieferten bzw. retournierten Objekte zur DESADV, vom **Handelsunternehmen** an den **Pressegroßhande**l gesendet wird!

Es wird ausdrücklich darauf hingewiesen, dass diese Dokumentation nicht die komplette Originalbeschreibung der entsprechenden Kapitel und weitere relevante Hinweise der EANCOM® 2002-Dokumentation ersetzt. Es handelt sich vielmehr um eine Beschreibung der zu verwendenden Segmente, Datenelemente und Codes für eine spezielle Aufgabenstellung.

Die vorliegende Dokumentation wurde von der GS1 Austria erstellt. Jegliche Haftungsansprüche gegenüber der GS1 Austria sind ausgeschlossen. Die Inhalte der Nachrichtenbeschreibung unterliegen dem Copyright der GS1 Austria und dürfen auch auszugsweise nur mit schriftlicher Genehmigung der GS1 Austria vervielfältigt oder an Dritte weitergegeben werden.

# **Aufbau der Nachrichtenbeschreibung**

- 1. Nachrichtenstruktur
- 2. Business Terms
- 3. Segmentbeschreibung

# **Nachrichtenstruktur (Message Structure Chart)**

Die Nachrichtenstruktur (Message Structure Chart) ist eine sequentielle Auflistung, die den Nachrichtentyp in der Reihenfolge anzeigt, in der die Daten für die Übertragung formatiert werden müssen.

Die Nachrichtenstruktur sollte immer von oben nach unten und von links nach rechts gelesen werden.

#### Beispiel einer Nachrichtenstruktur:

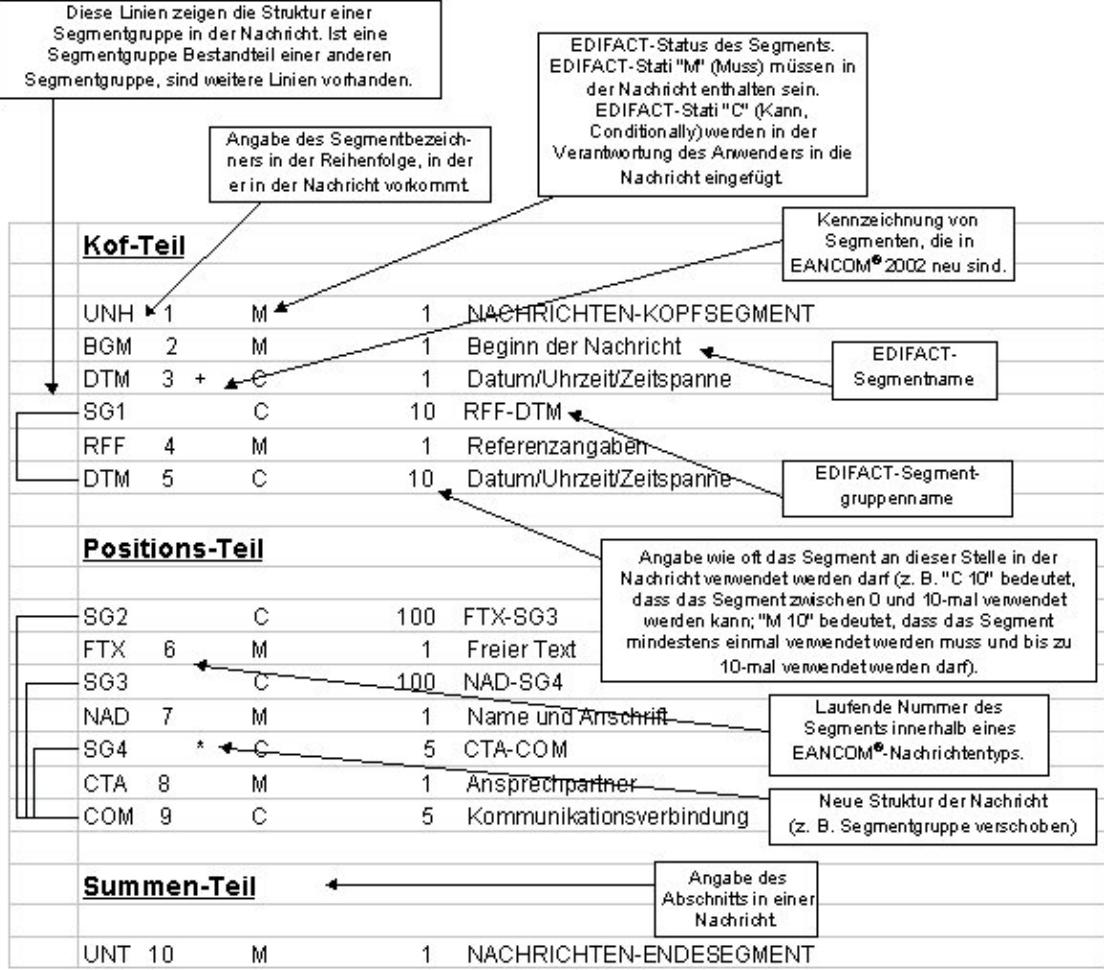

# **Business Terms**

Die Business Terms Tabelle bietet einen schnellen Überblick über die definierten Felder und deren Zuordnung zu Segmenten innerhalb der jeweiligen EANCOM-Nachricht.

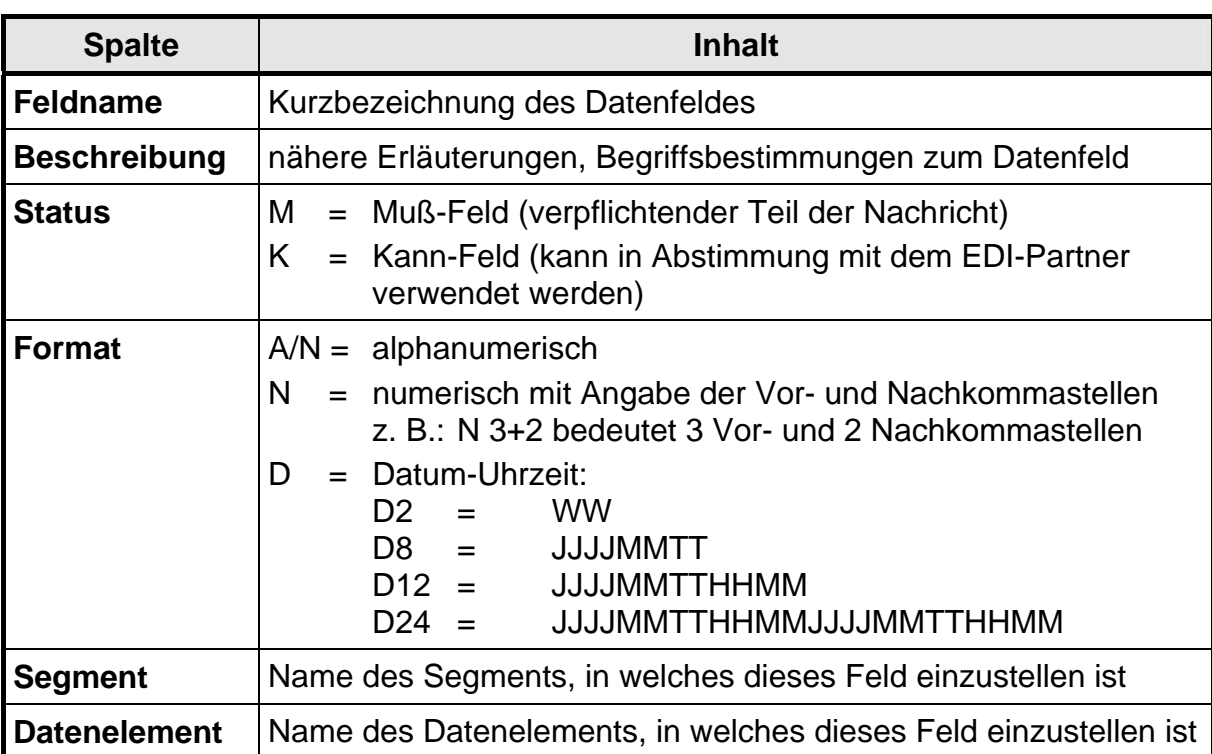

# **Segmentbeschreibung**

Die Segmentbeschreibung legt die Verwendung der Segmente im Detail fest. Der Kopfteil der Segmentbeschreibung beinhaltet die gleichen Informationen pro Segment wie die Nachrichtenstruktur. (Segmentname, Status, Wiederholhäufigkeit, Segmentnummer).

Für die anschließenden Felder gilt:

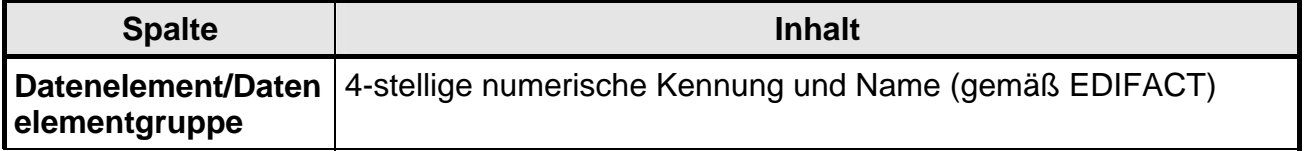

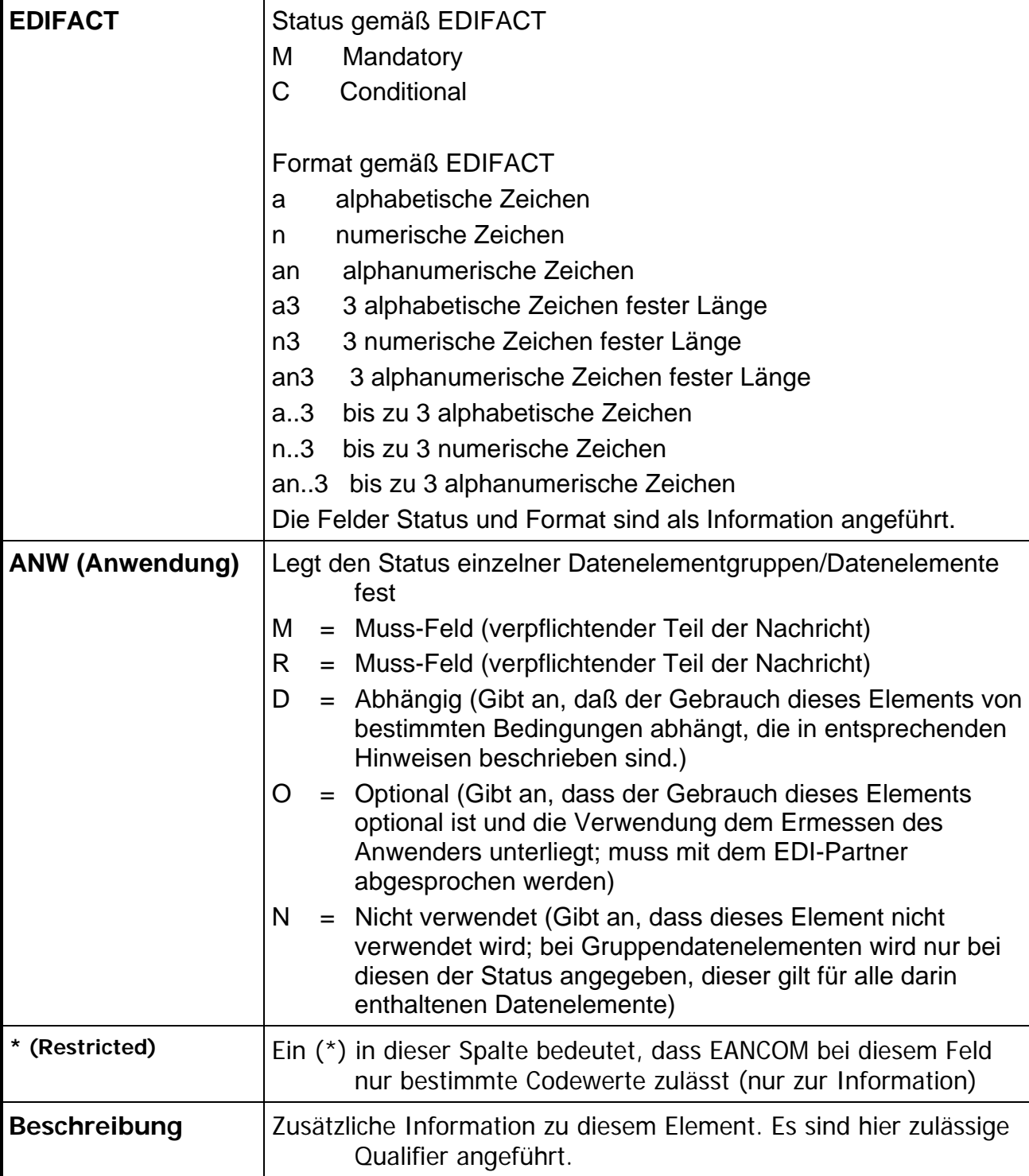

**Nachrichtenstruktur** 

# **Wareneingangsmeldung**

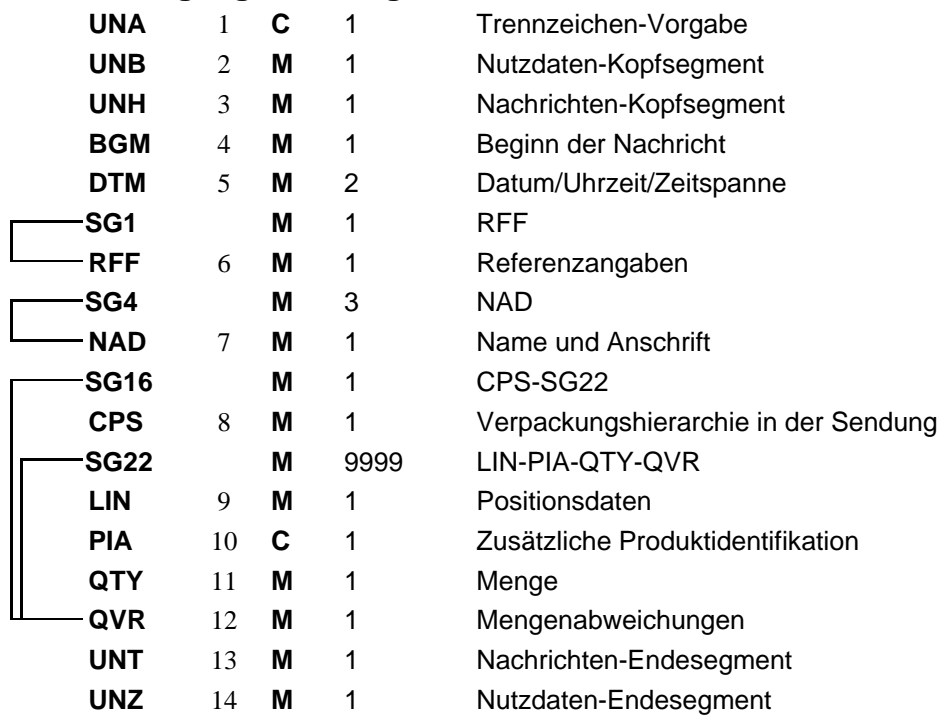

## Zuordnung der definierten Felder in EANCOM

#### **BUSINESS TERMS**

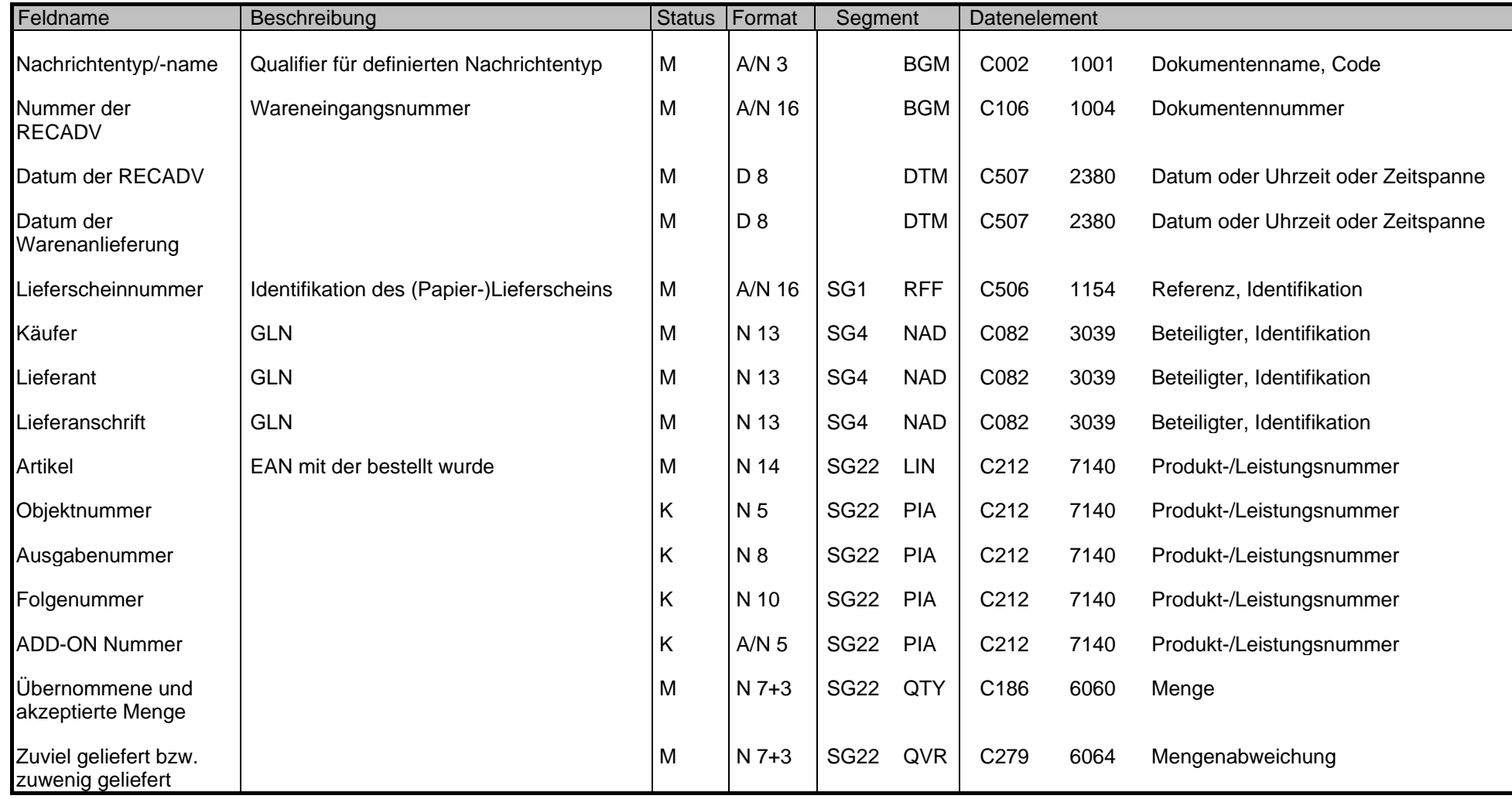

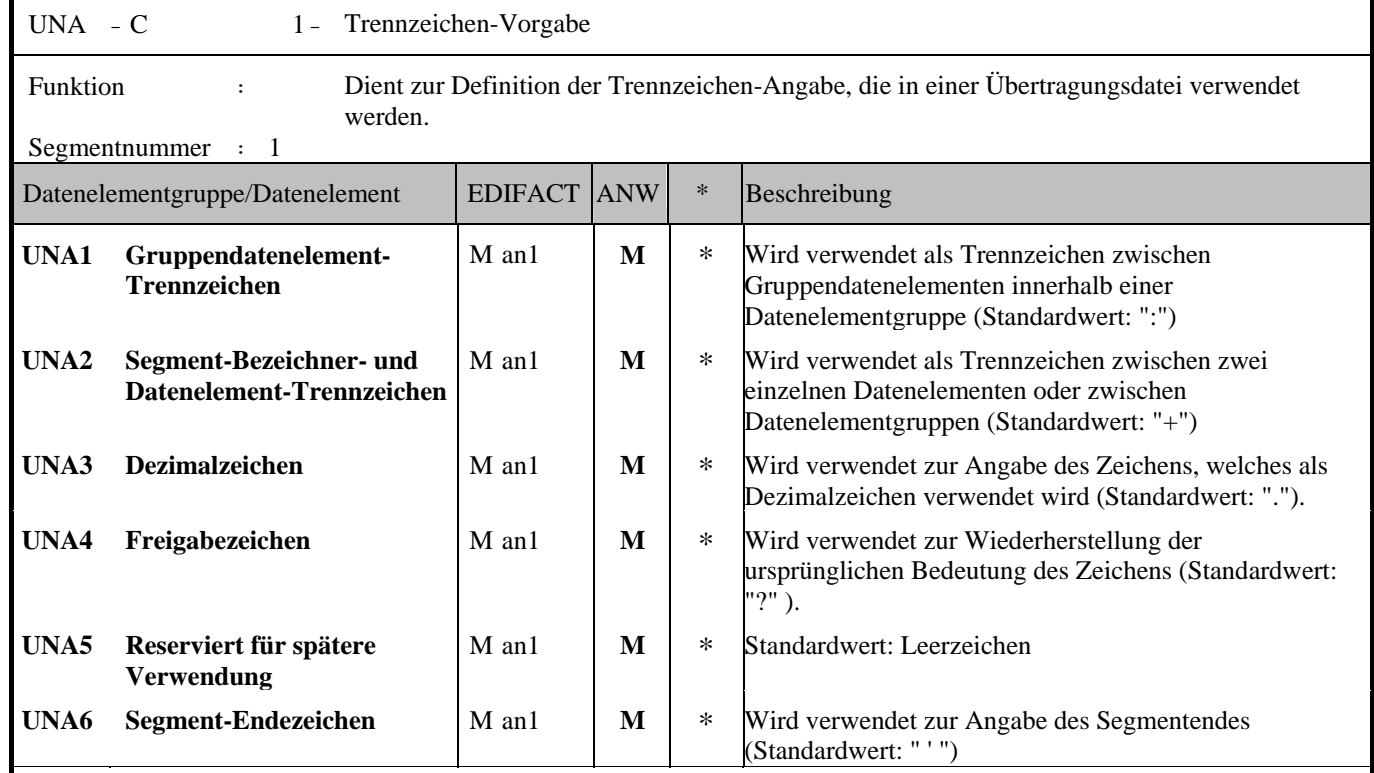

#### Anmerkung zum Segment

Dieses Segment wird benutzt, um den Empfänger der Übertragungsdatei darüber zu informieren, dass andere Trennzeichen als die Standardtrennzeichen benutzt werden.

Bei Verwendung der Standard-Trennzeichen muss das UNA-Segment nicht gesendet werden. Wenn es gesendet wird, muss es dem UNB-Segment unmittelbar vorangehen und die vier Trennzeichen (Positionen UNA1, UNA2, UNA4 und UNA6) enthalten, die vom Sender der Übertragungsdatei ausgewählt wurden.

Unabhängig davon, ob ein oder mehrere Trennzeichen geändert wurden, müssen alle Datenelemente dieses Segments gefüllt werden (d. h. wenn Standardwerte zusammen mit anwenderdefinierten Werten verwendet werden, müssen sowohl Standardals auch anwenderdefinierte Werte angegeben werden).

Die Angabe der Trennzeichen im UNA-Segment erfolgt ohne Verwendung von Trennzeichen zwischen den Datenelementen.

Die Anwendung des UNA-Segments ist erforderlich, wenn andere Zeichensätze als Zeichensatz A verwendet werden.

Beispiel:  $UNA:+, ?$ 

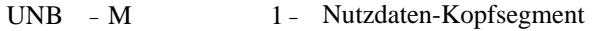

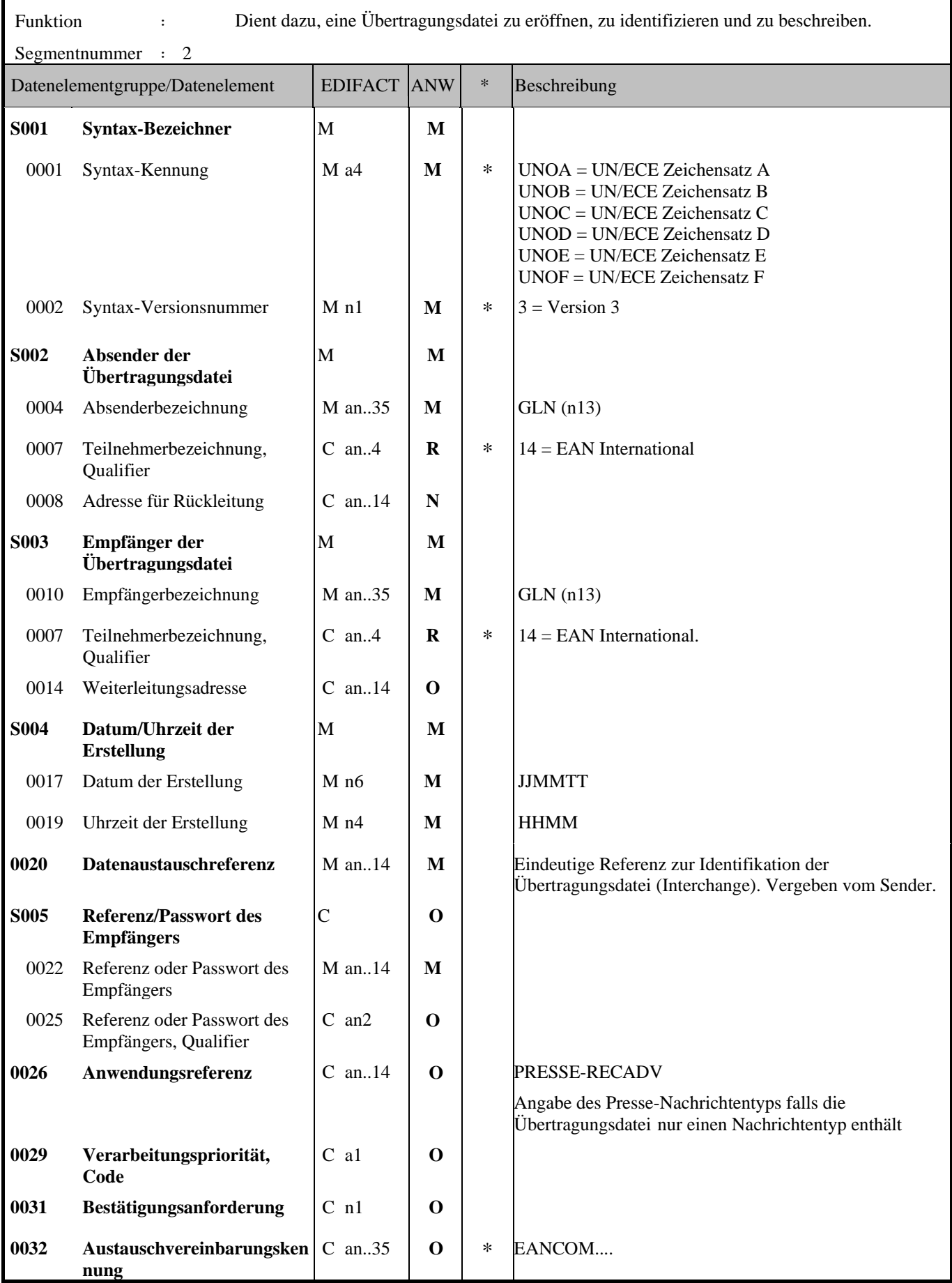

© Copyright GS1 Austria 2007 9

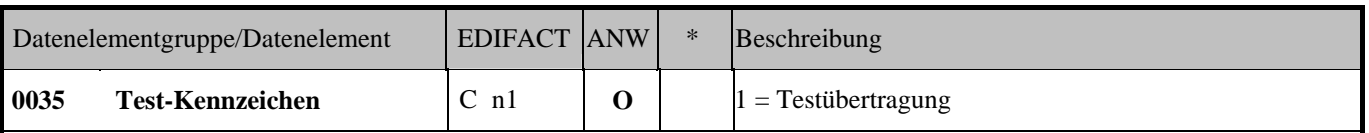

Anmerkung zum Segment

Dieses Segment dient sowohl als Umschlag für die Übertragungsdatei als auch zur Identifikation des Empfängers und des Senders der Übertragungsdatei. Das Prinzip des UNB-Segments ist gleich dem eines physischen Umschlags, der einen oder mehrere Briefe oder Dokumente umschließt und angibt, an wen er gesendet werden soll bzw. von wem der Umschlag gekommen ist.

DE 0001: Der empfohlene (Standard-) Zeichensatz zur Anwendung von EANCOM® im internationalen Datenaustausch ist der Zeichensatz A (UNOA). Sollten Anwender andere Zeichensätze als Zeichensatz A verwenden wollen, sollte eine Vereinbarung diesbezüglich vor Beginn des Datenaustausches auf bilateraler Basis geschlossen werden.

DE 0004 und DE 0010: In EANCOM® wird die Verwendung der Globalen Lokationsnummer Global Location Number (GLN) zur Identifikation des Senders und Empfängers der Übertragungsdatei empfohlen.

DE 0008: Die Adresse für Rückleitung stellt der Sender bereit, um den Empfänger der Übertragungsdatei über die Adresse im System des Senders zu informieren, an die die Antwortdateien gesendet werden müssen. Es wird empfohlen, die GLN für diesen Zweck zu verwenden.

DE 0014: Die Weiterleitungsadresse, die ursprünglich vom Empfänger der Übertragungsdatei bereitgestellt wurde, wird vom Sender benutzt, um dem Empfänger die Adresse im System des Empfängers mitzuteilen, an die die Übertragungsdatei geleitet werden soll. Es wird empfohlen, die GLN für diesen Zweck zu verwenden.

DEG S004: Datums- und Zeitangaben in dieser Datenelementgruppe entsprechen dem Datum und der Uhrzeit, an dem der Sender die Übertragungsdatei erstellt hat. Diese Datums- und Zeitangaben müssen nicht notwendigerweise mit den Datumsund Zeitangaben der enthaltenen Nachrichten übereinstimmen.

DE 0020: Die Datenaustauschreferenznummer wird vom Sender der Übertragungsdatei generiert und dient der eindeutigen Identifikation jeder Übertragungsdatei. Sollte der Sender der Übertragungsdatei Datenaustauschreferenzen wieder verwenden wollen, wird empfohlen, jede Nummer für mindestens drei Monate nicht zu verwenden, bevor sie wieder benutzt wird. Zur Sicherstellung der Eindeutigkeit sollte die Datenaustauschreferenz immer mit der Absenderidentifikation (DE 0004) verbunden werden.

DEG S005: Die Anwendung eines Passwortes muss von den Datenaustauschpartnern vorab bilateral vereinbart werden.

DE 0026: Dieses Datenelement wird zur Identifikation des Anwendungsprogramms im System des Empfängers benutzt, an das die Übertragungsdatei geleitet wird. Dieses Datenelement darf nur benutzt werden, wenn die Übertragungsdatei nur einen Nachrichtentyp enthält (z. B. nur Rechnungen). Die verwendete Referenz in diesem Datenelement wird vom Sender der Übertragungsdatei festgelegt.

DE 0031: Dieses Datenelement wird benutzt, um anzugeben, ob eine Bestätigung gefordert wird. Zur Bestätigung des Erhalts einer Übertragungsdatei sollten die EANCOM®-Nachrichten APERAK oder CONTRL verwendet werden. Die EANCOM®-Nachricht CONTRL kann zusätzlich benutzt werden, um anzugeben, dass eine Übertragungsdatei wegen Syntaxfehlern zurückgewiesen wurde.

DE 0032: Dieses Datenelement wird zur Identifikation aller zugrunde liegender Vereinbarungen benutzt, die den Datenaustausch kontrollieren. In EANCOM® muss die Identifikation solcher Vereinbarungen mit den Buchstaben 'EANCOM' beginnen, und die verbleibenden Zeichen innerhalb des Datenelements werden entsprechend der bilateralen Vereinbarung gefüllt.

Beispiel:

UNB+UNOA:3+5412345678908:14+8798765432106:14+020102:1000+12345555+++++EANCOMREF 52'

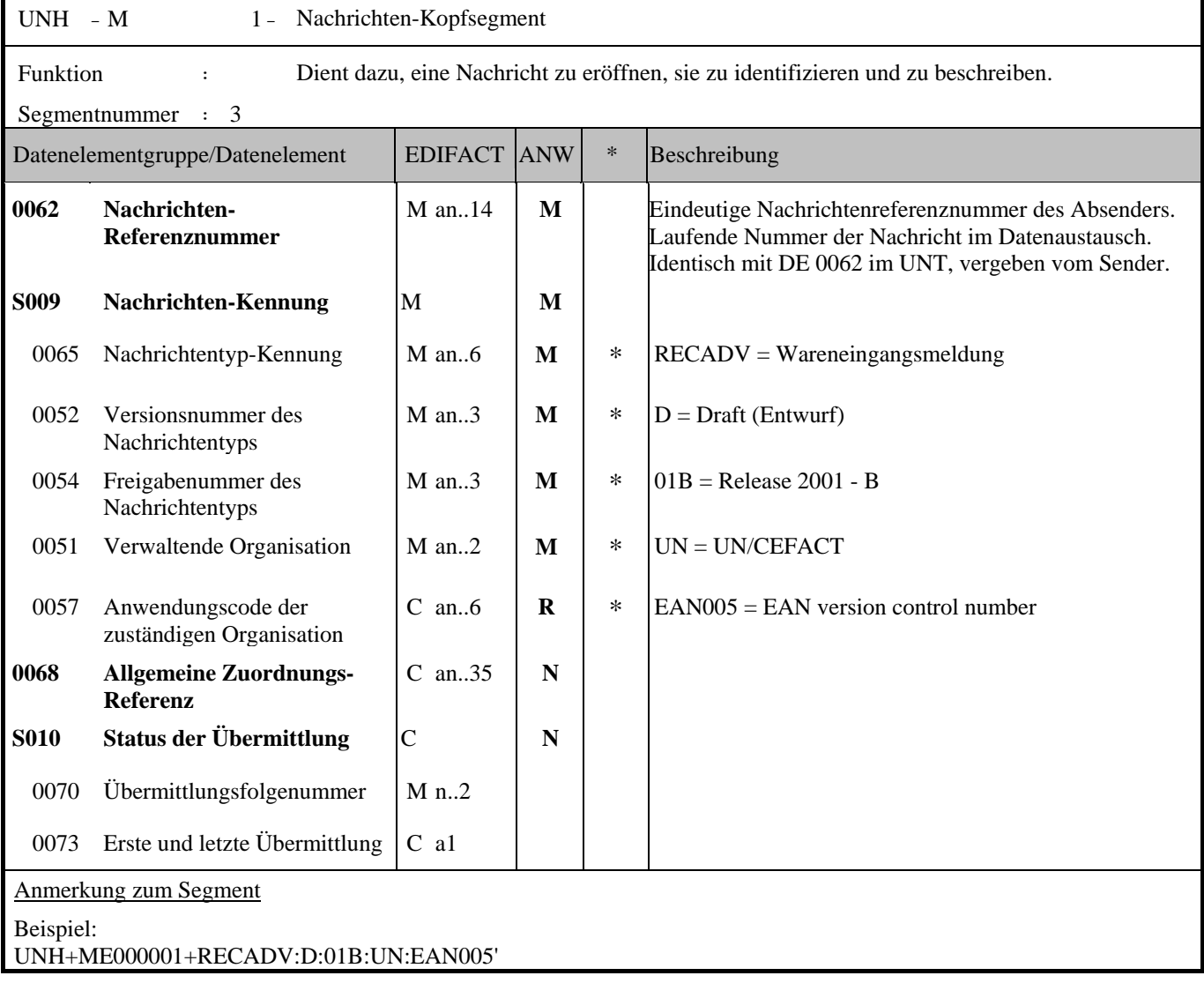

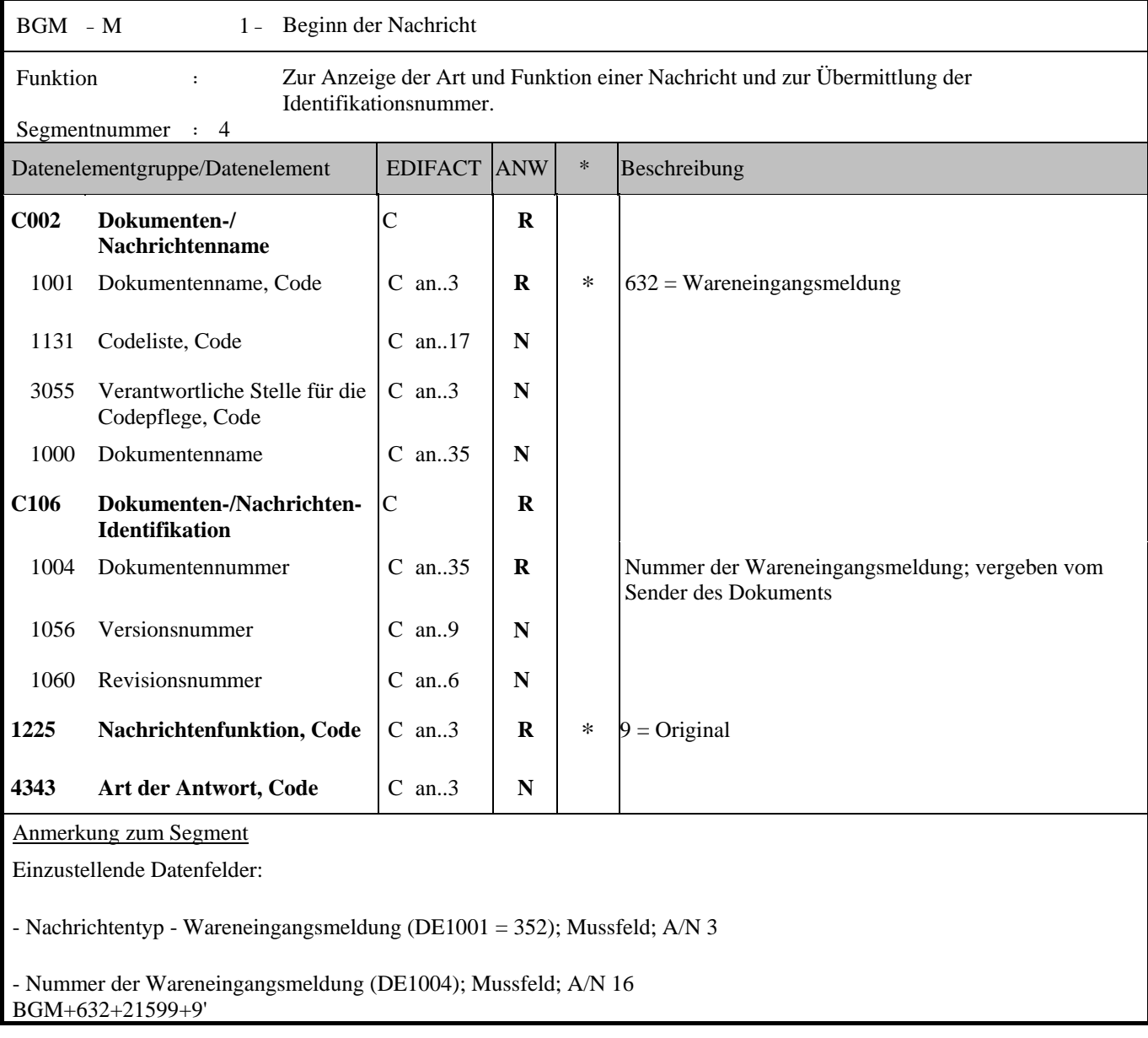

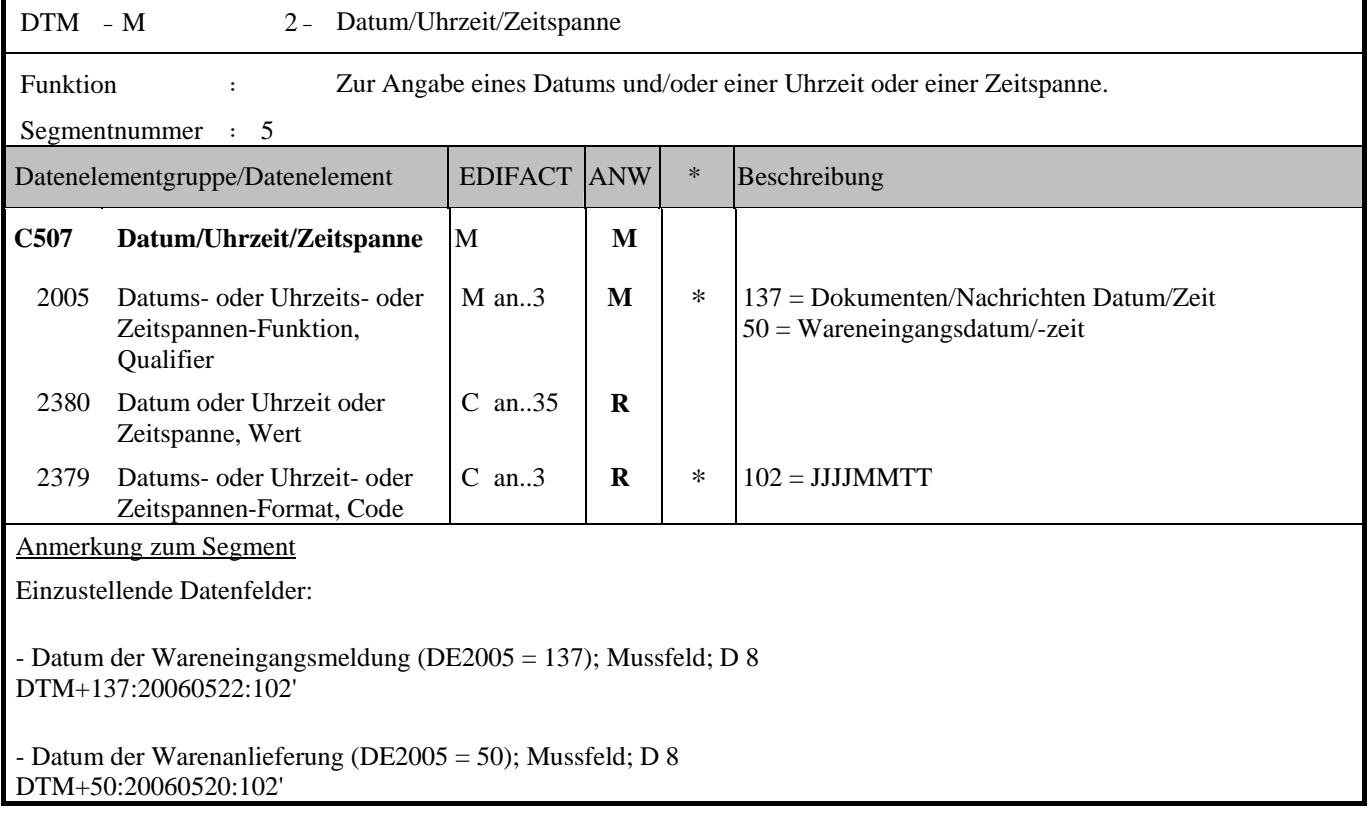

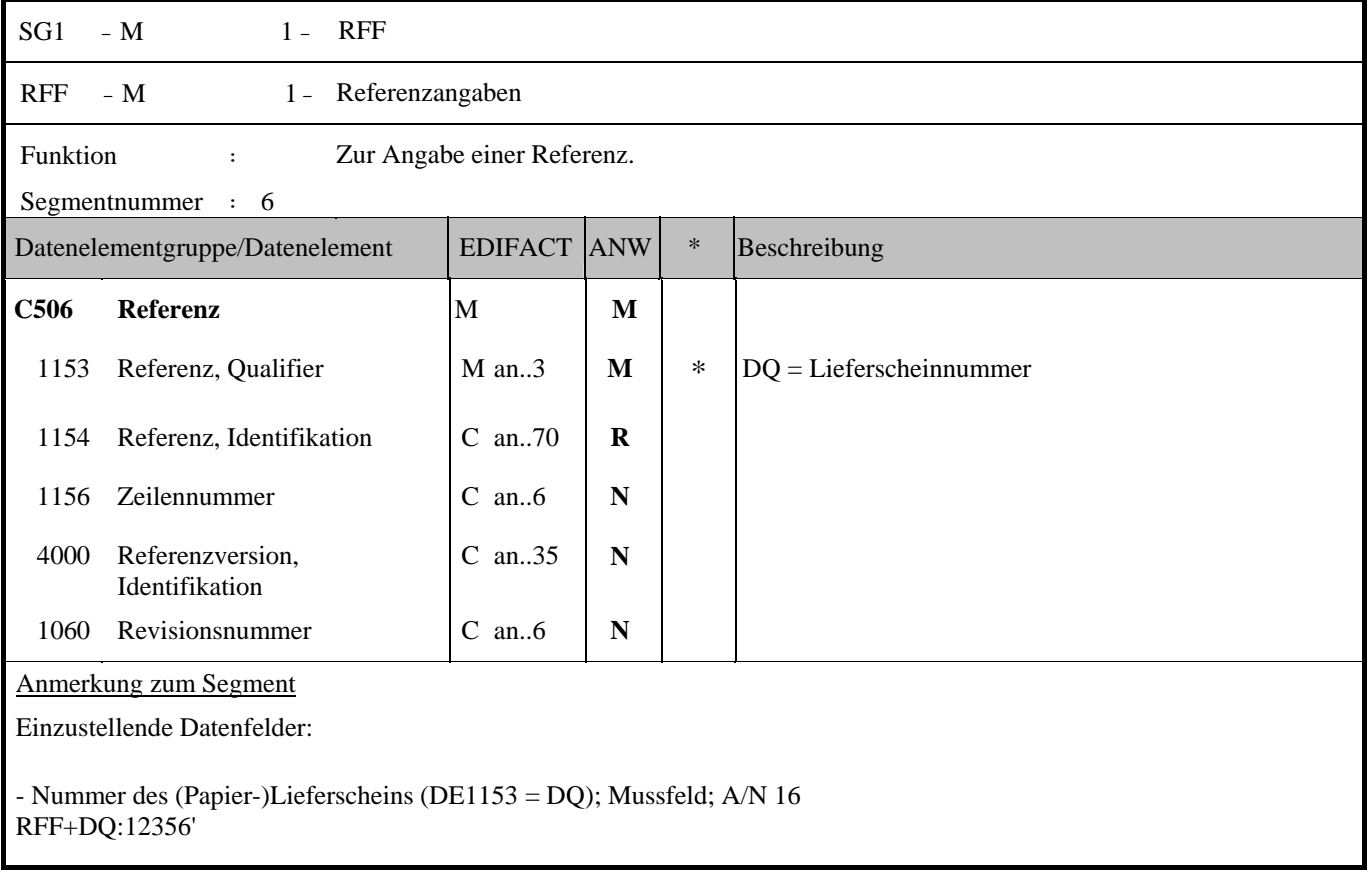

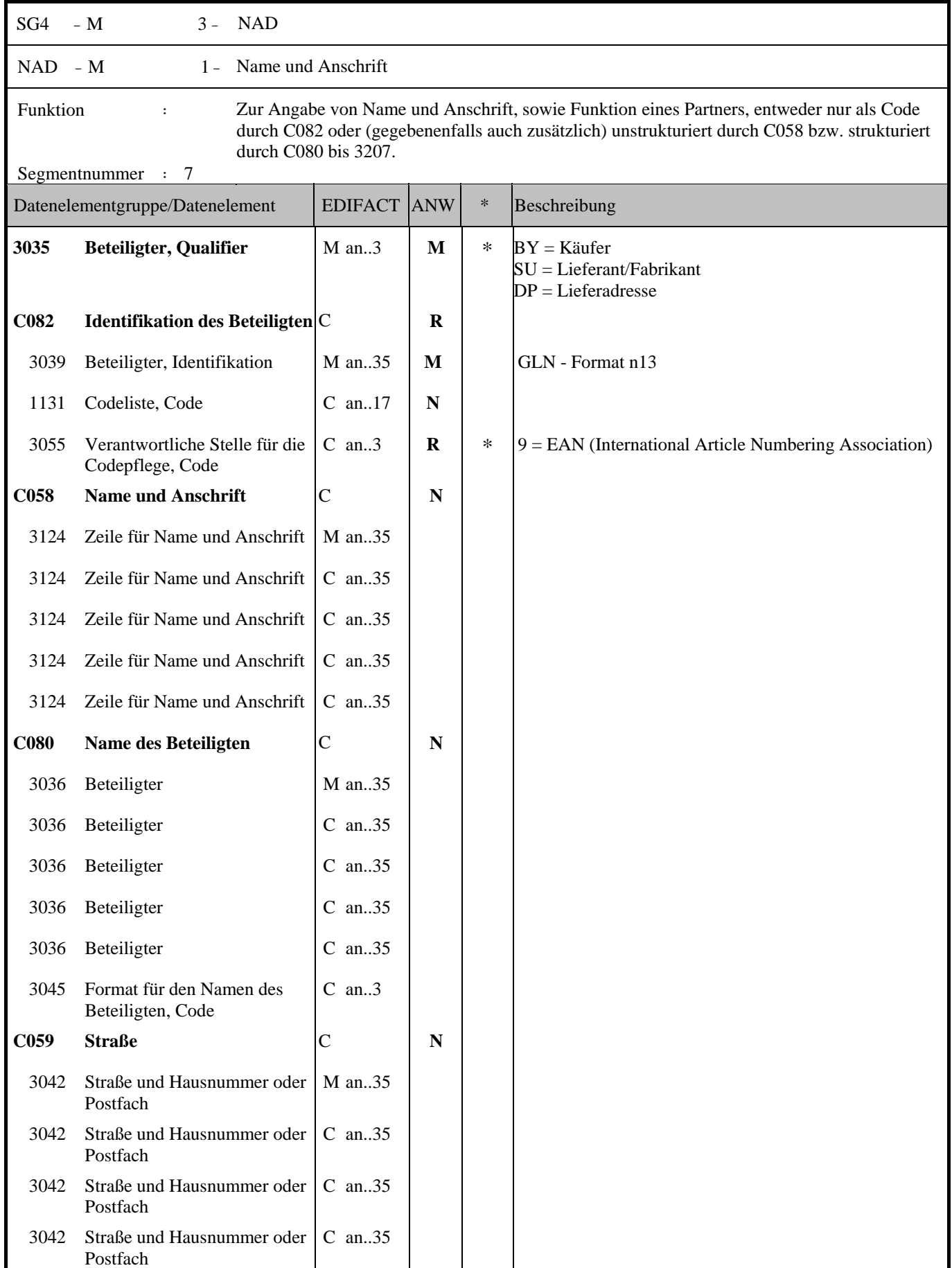

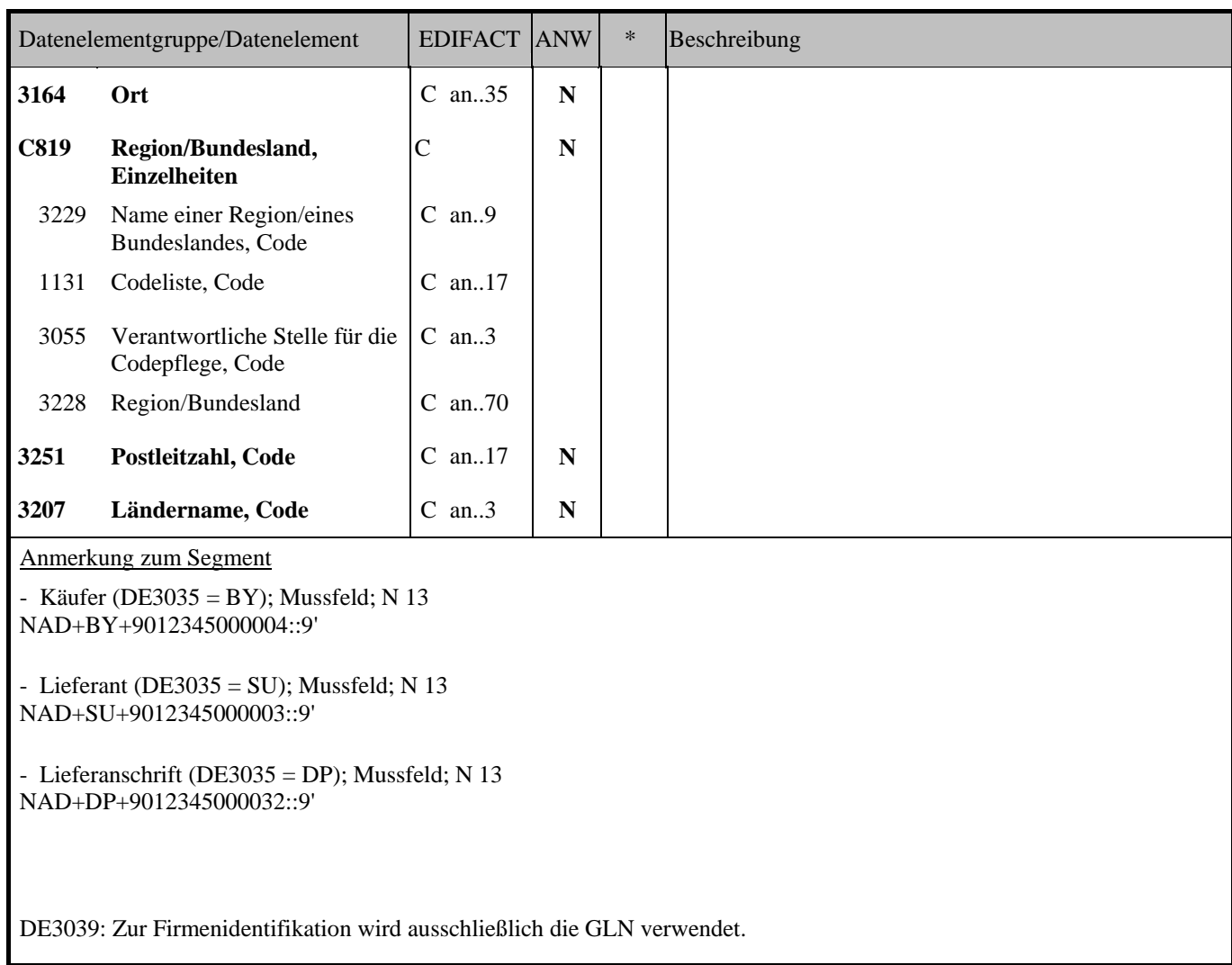

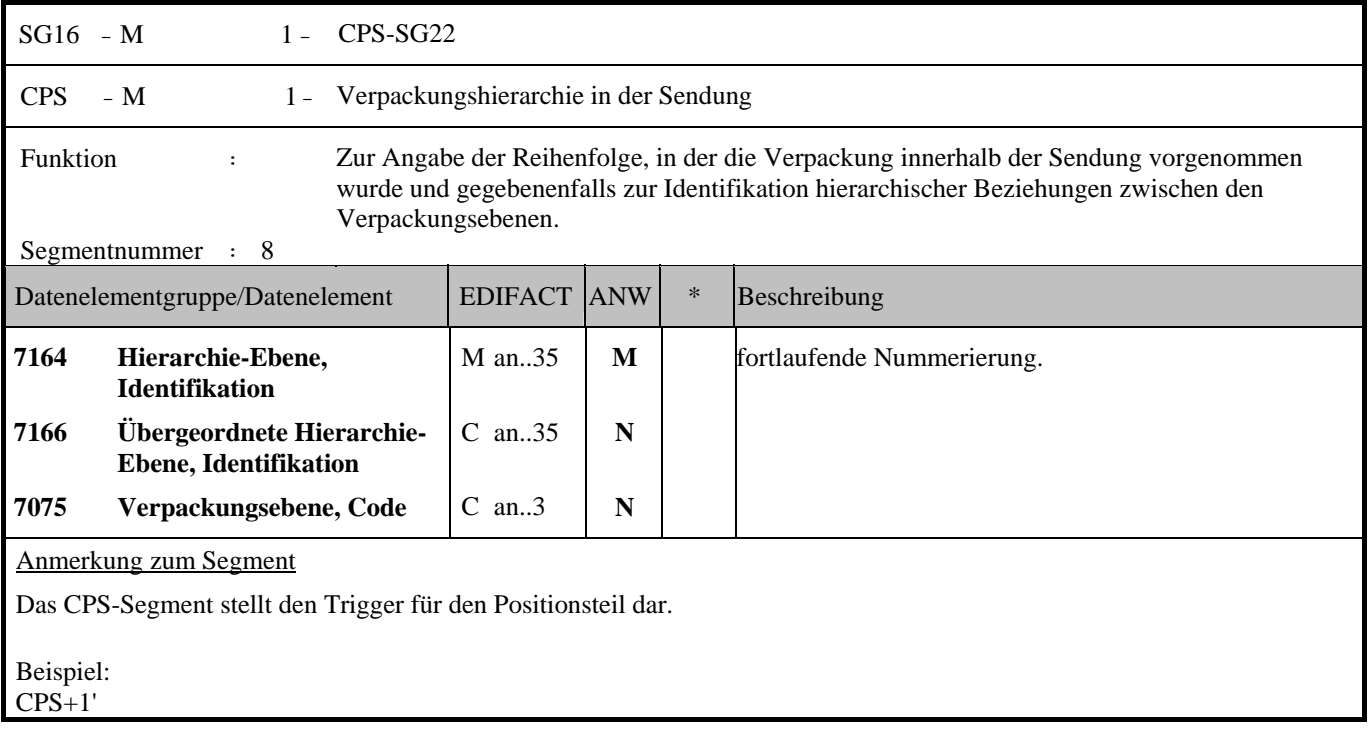

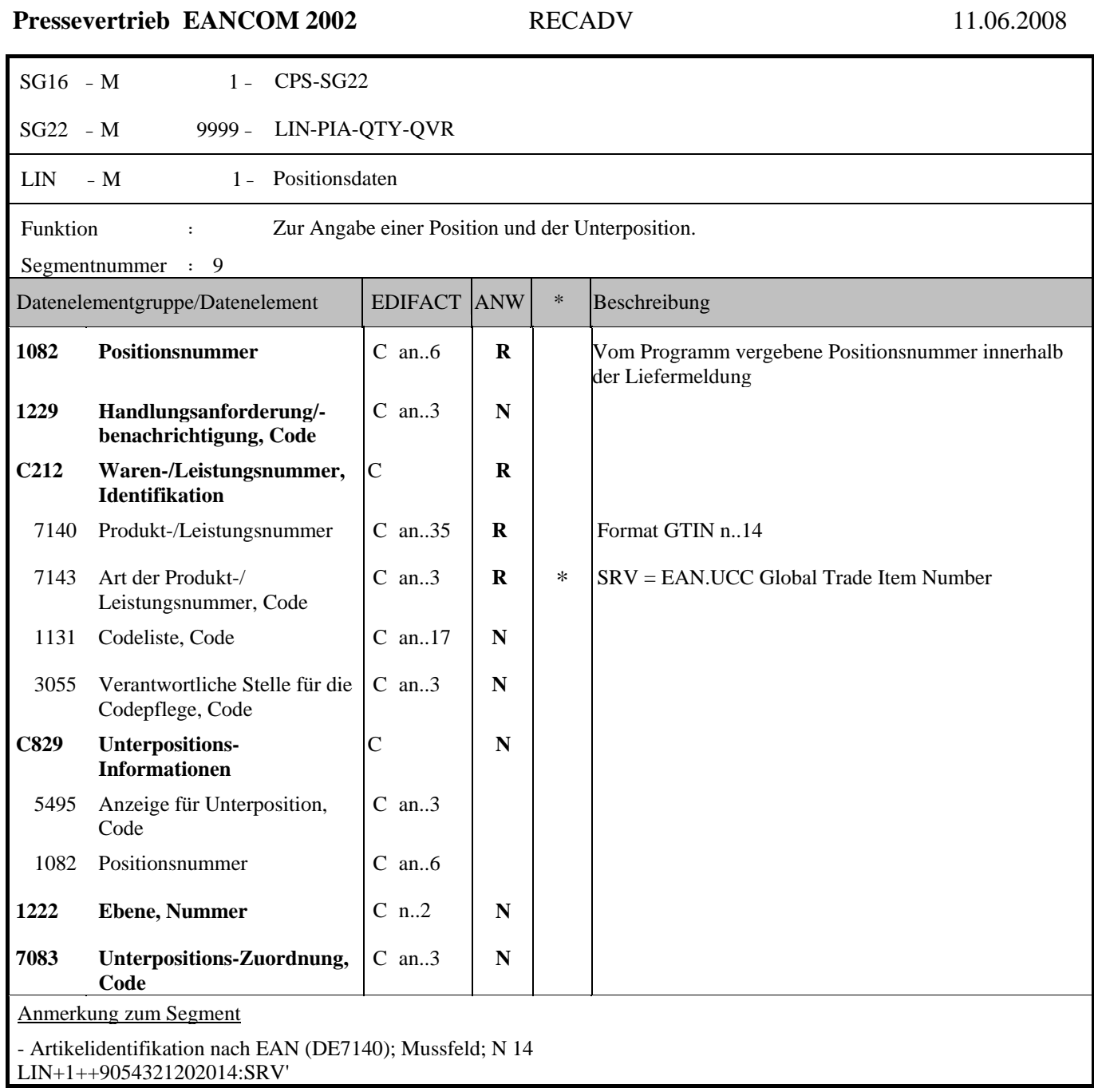

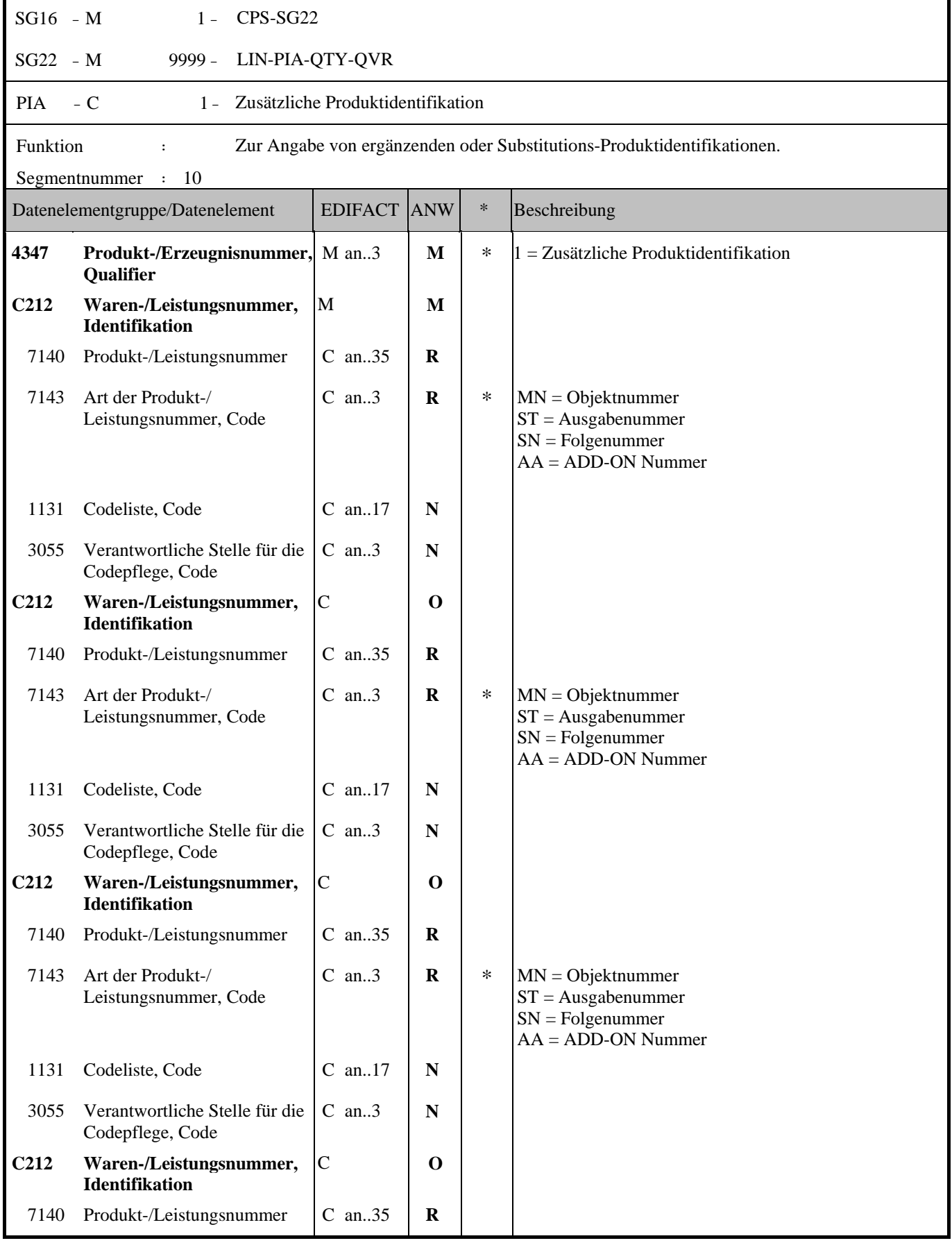

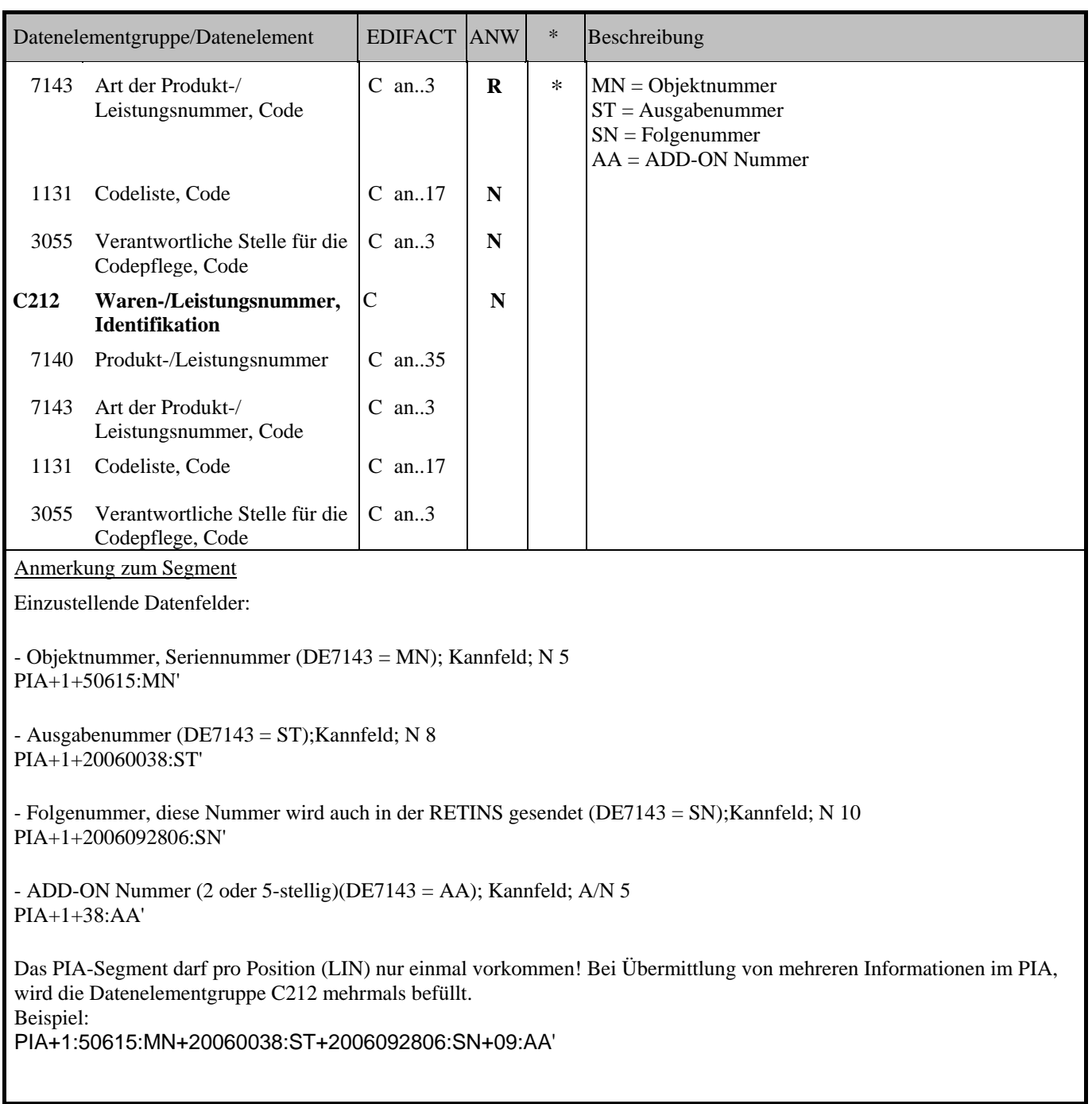

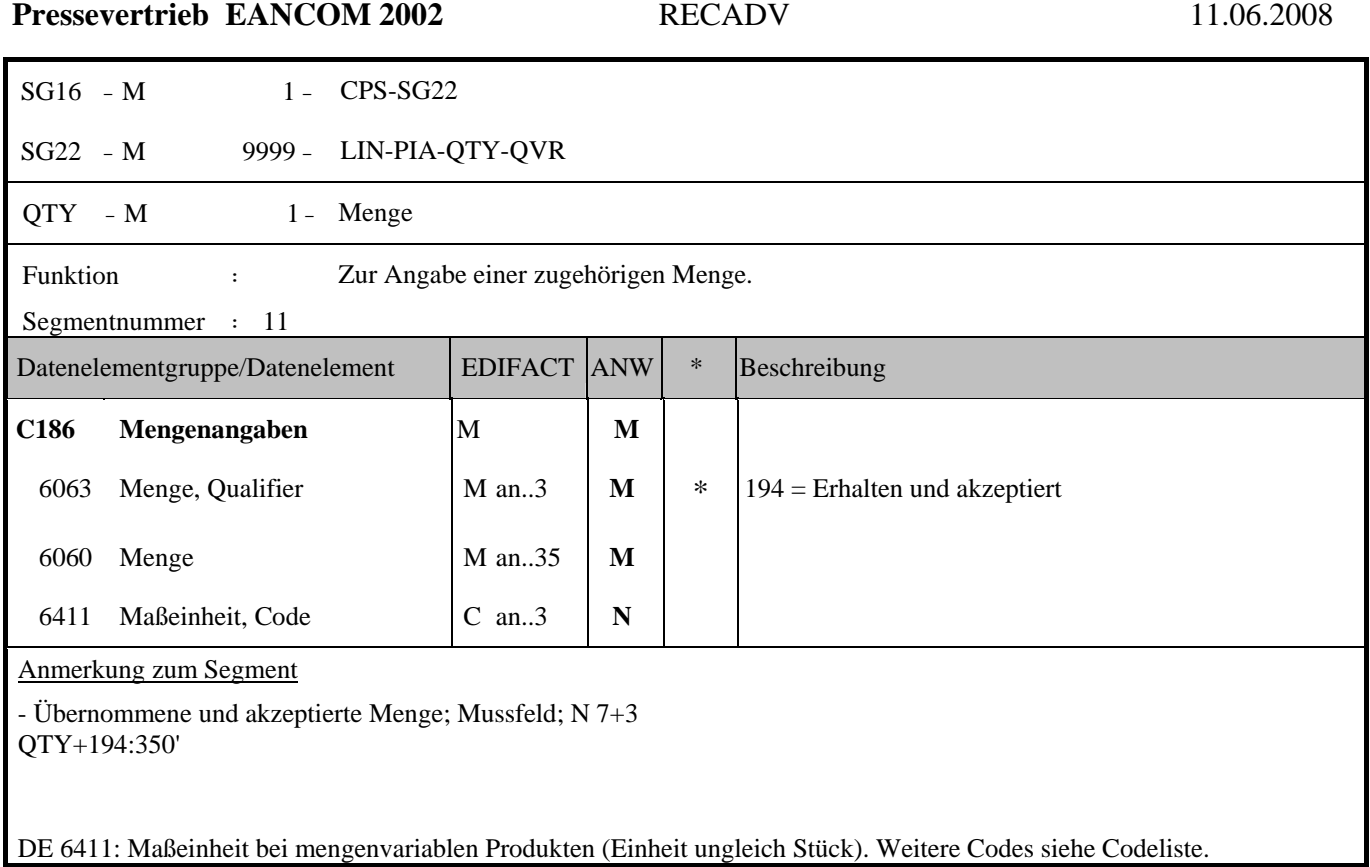

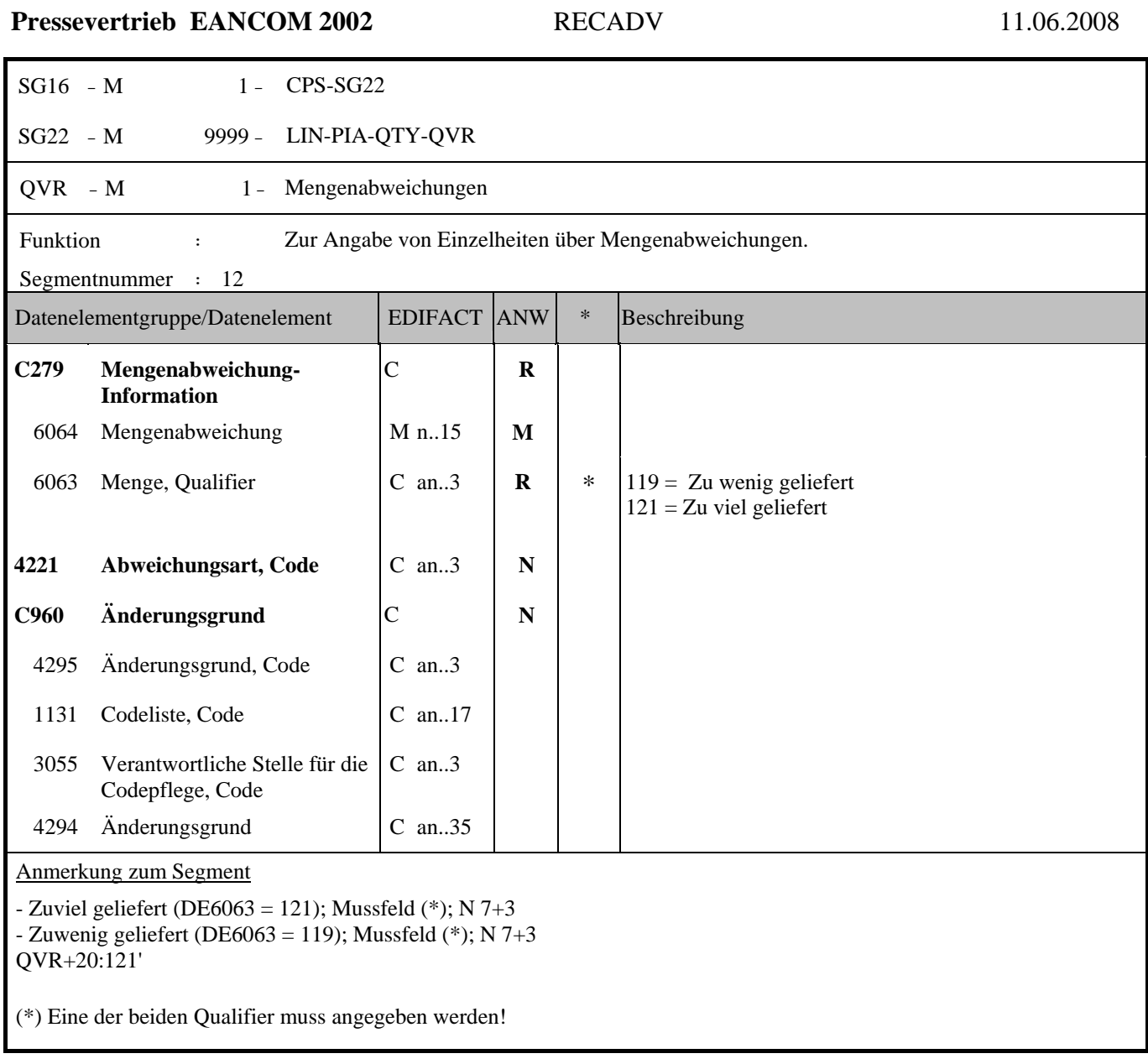

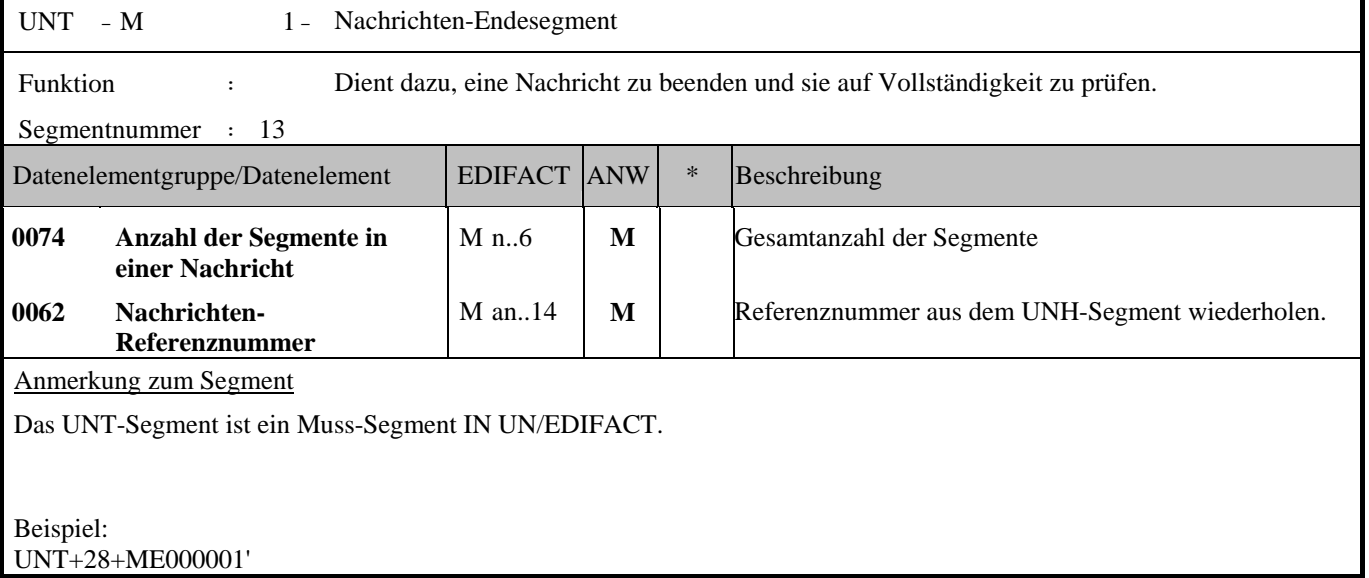

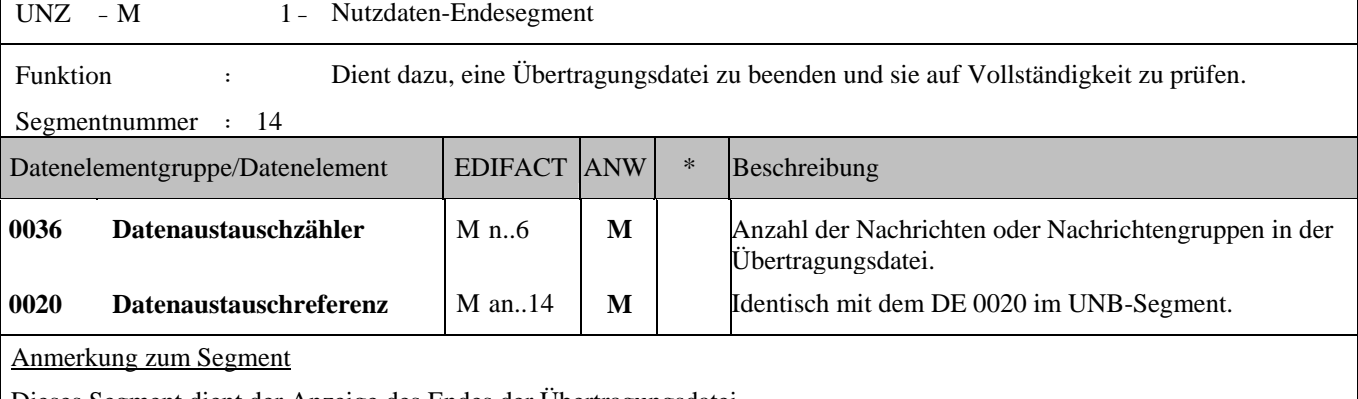

Dieses Segment dient der Anzeige des Endes der Übertragungsdatei.

DE 0036: Falls Nachrichtengruppen verwendet werden, wird hier deren Anzahl in der Übertragungsdatei angegeben. Wenn keine Nachrichtengruppen verwendet werden, steht hier die Anzahl der Nachrichten in der Übertragungsdatei.

Beispiel:

UNZ+5+12345555'

# **BEISPIEL:**

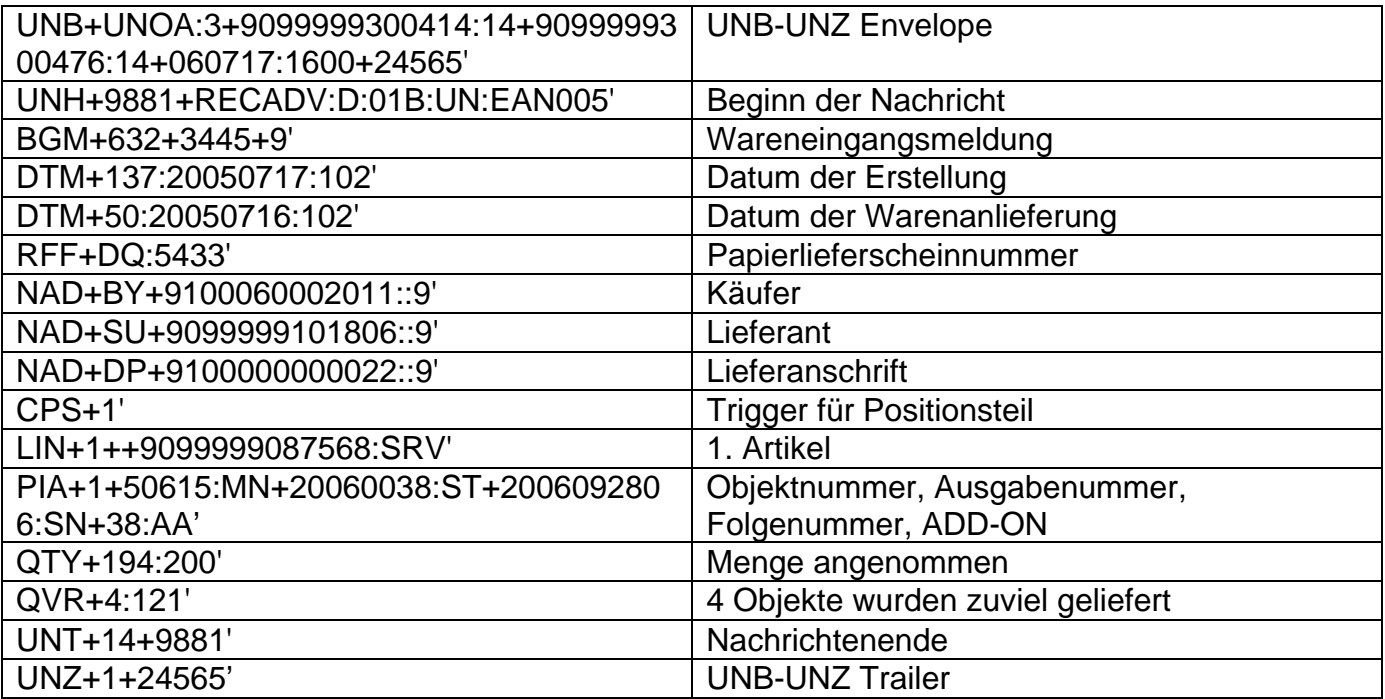